#### АБСОЛЮТНАЯ И ОТНОСИТЕЛЬНАЯ **АДРЕСАЦИЯ**

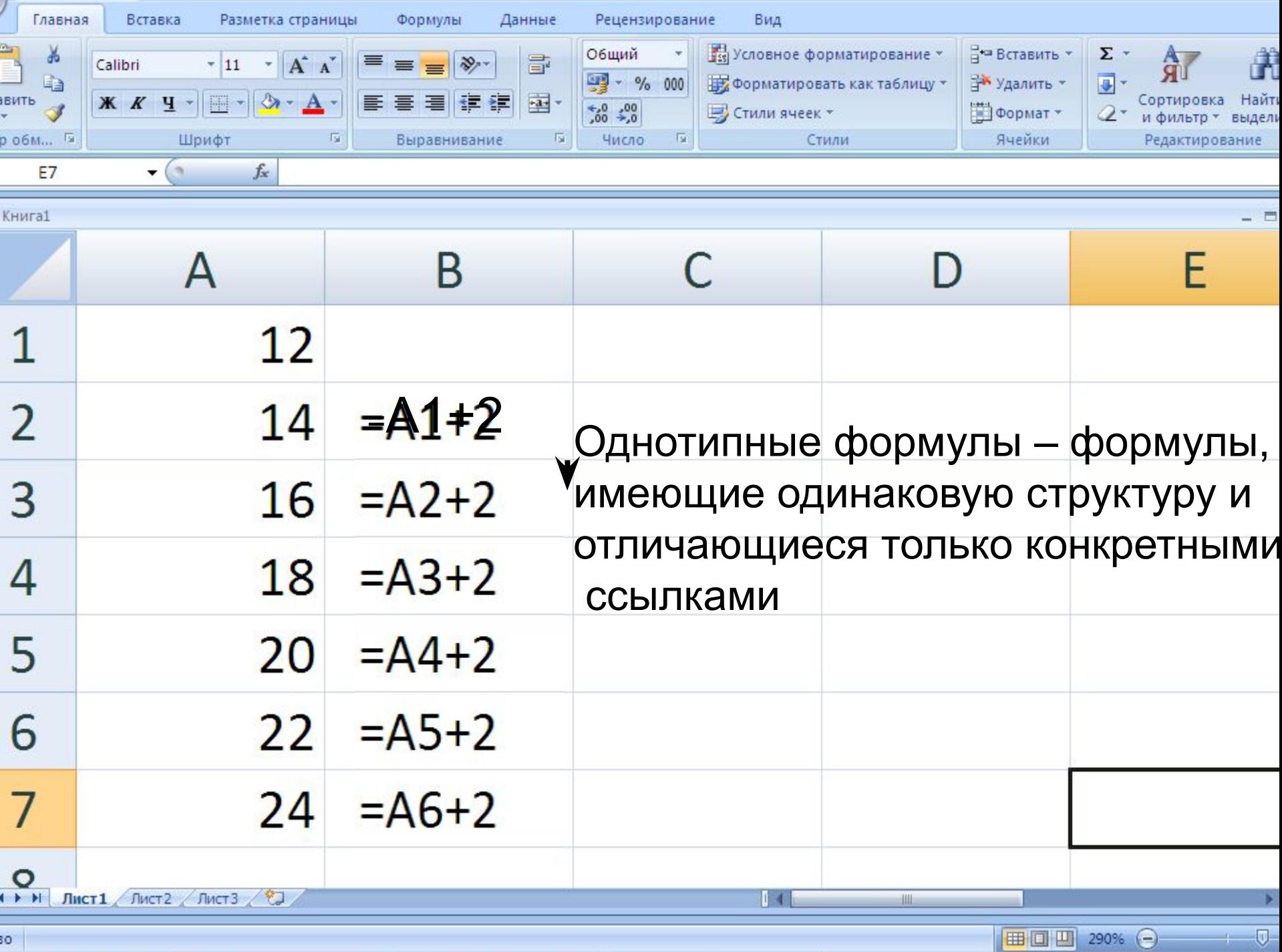

 $\sim$ 

- 10

## ОТОБРАЖЕНИЕ ФОРМУЛ

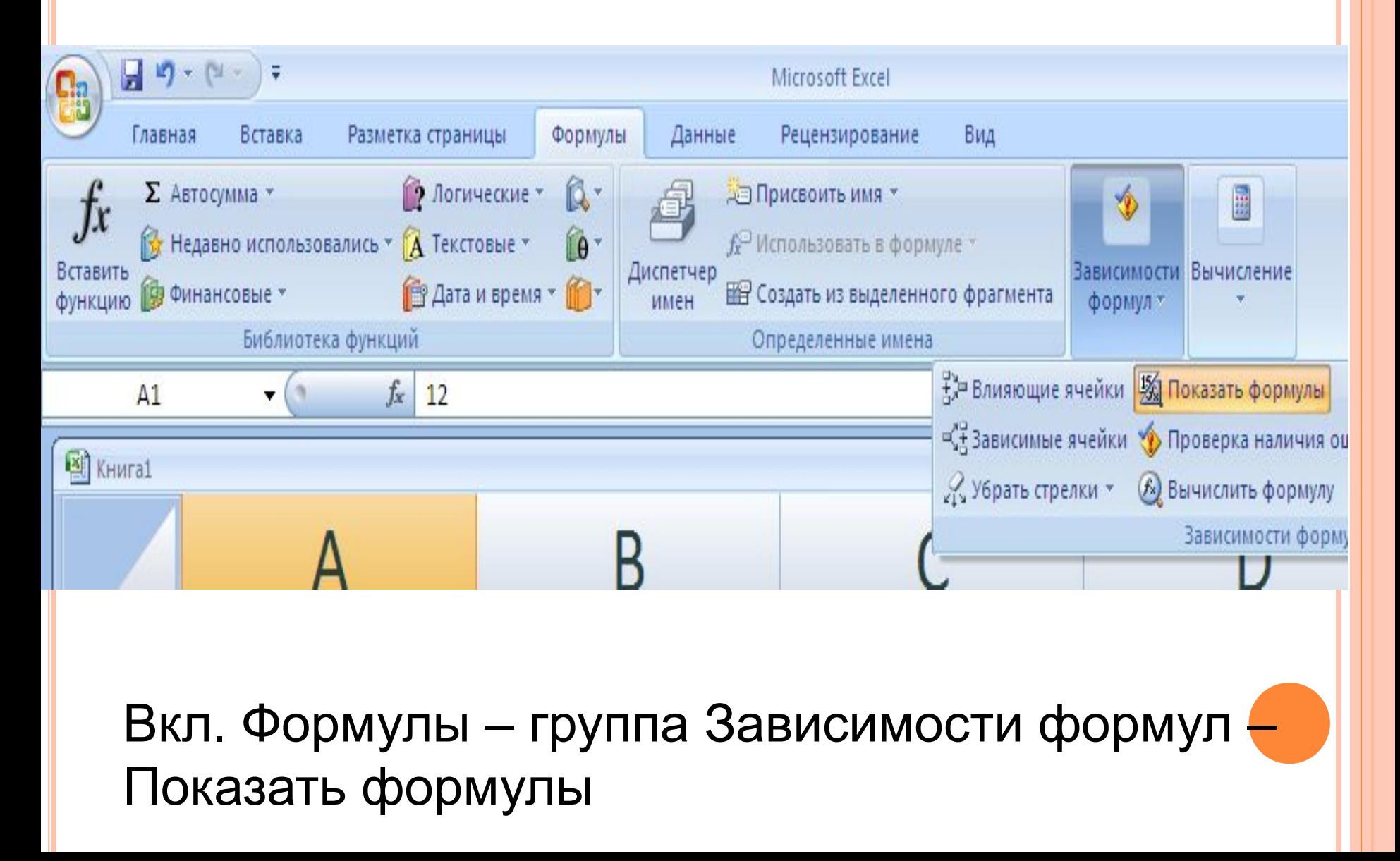

#### **Принцип отностительной адресации**

**Правило автоматического изменения относительных ссылок**

 Адреса ячеек, используемых в формулах, определены относительно места расположения формулы

 При копировании (или перемещении) формулы с относительными ссылками из одной ячейки в другую, сохраняется такое же, как в оригинале расположение ячеек с исходными данными и ячейки, где хранится результат вычисления

## ПРАВИЛО АВТОМАТИЧЕСКОГО ИЗМЕНЕНИЯ ОТНОСИТЕЛЬНЫХ ССЫЛОК

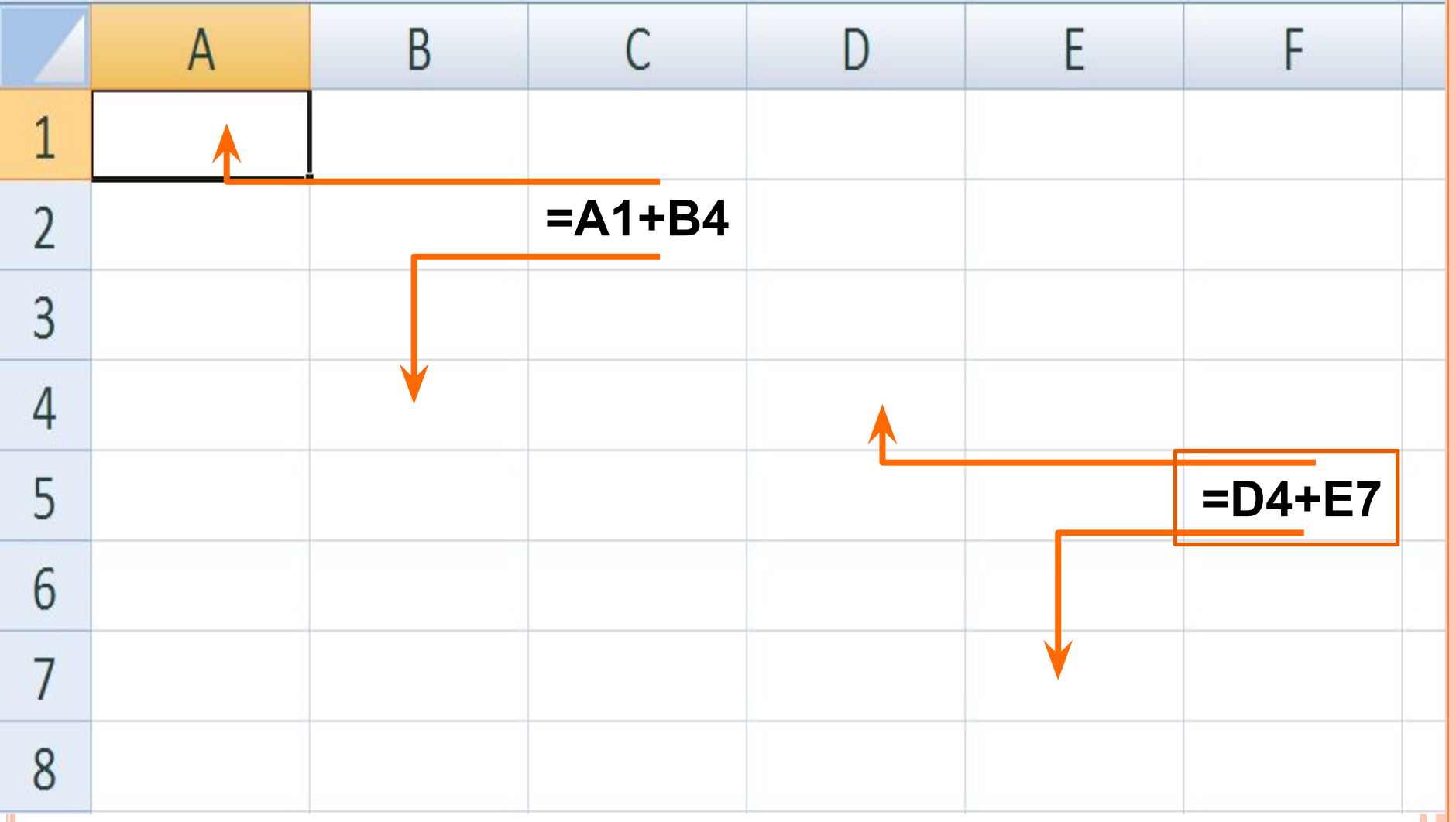

# копировании формулы

## $|12|$ - адрес ячейки *автоматически изменяется* при

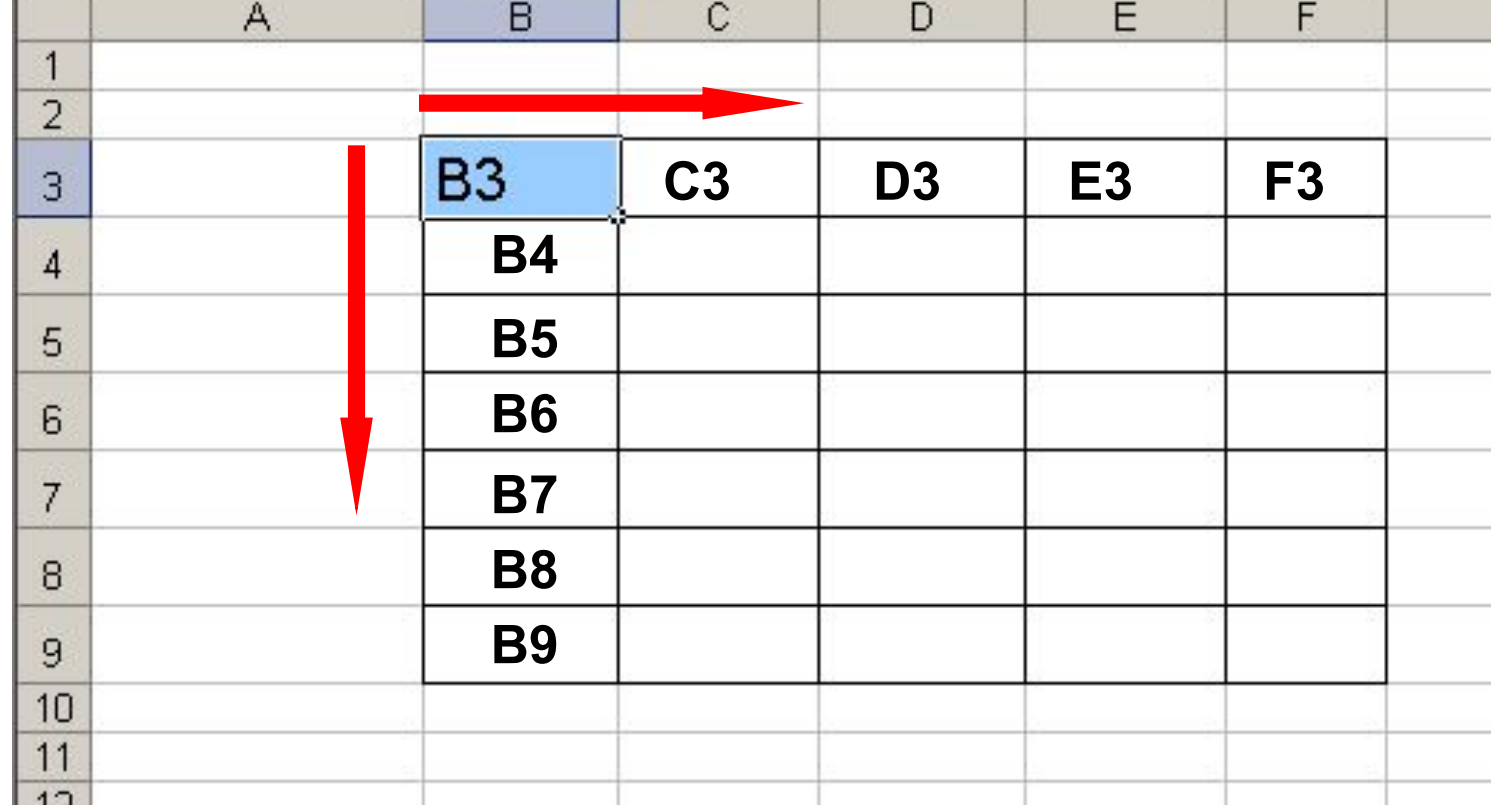

ОТНОСИТЕЛЬНАЯ ССЫЛКА

#### РЕШИМ ЗАДАЧУ

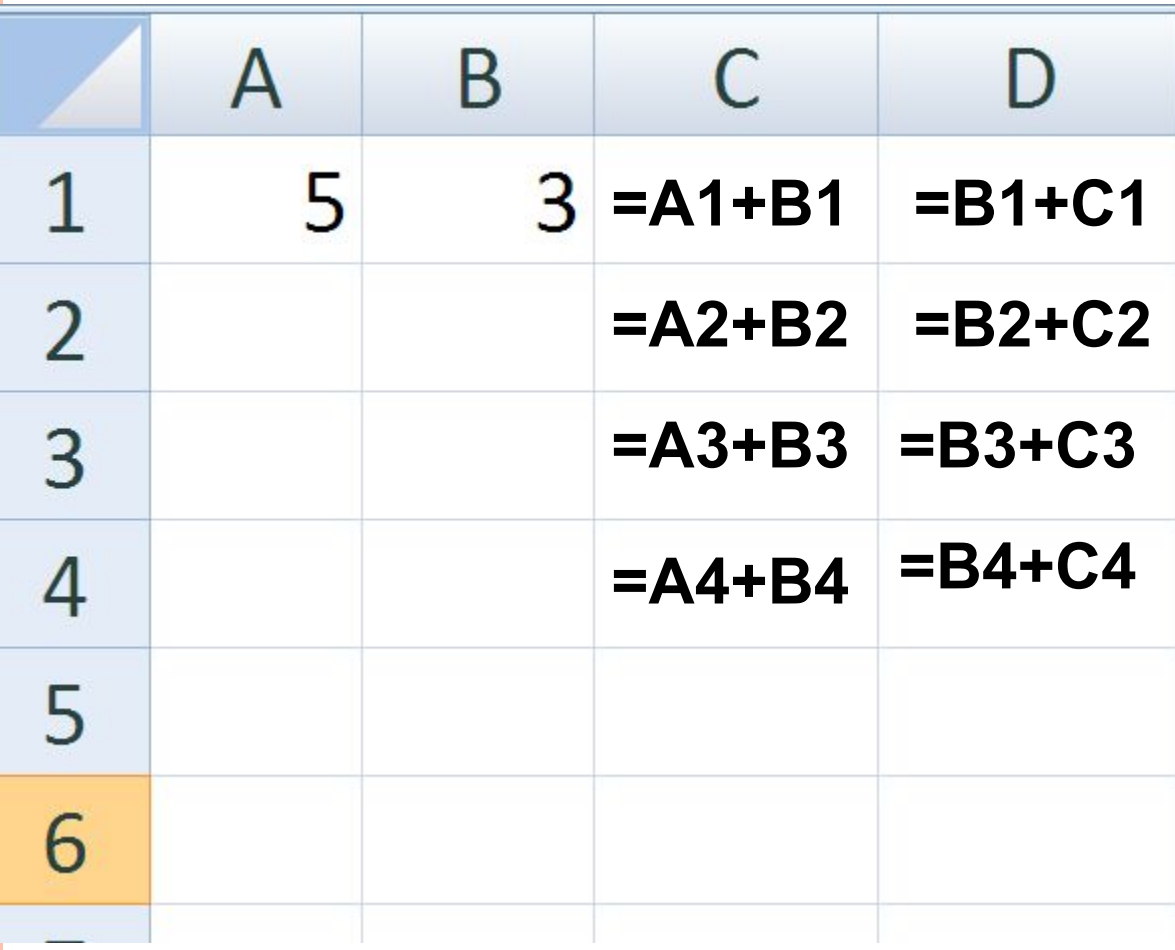

 $C1 \rightarrow B D1$ 

 $C1 \rightarrow B$  D2:D4

 $C1 \rightarrow B C2: C4$ 

*В ячейке D2 записана формула: =A2\*(B2+C2). Ее скопировали в ячейку D3. Какое значение будет выведено в ячейке D3?*

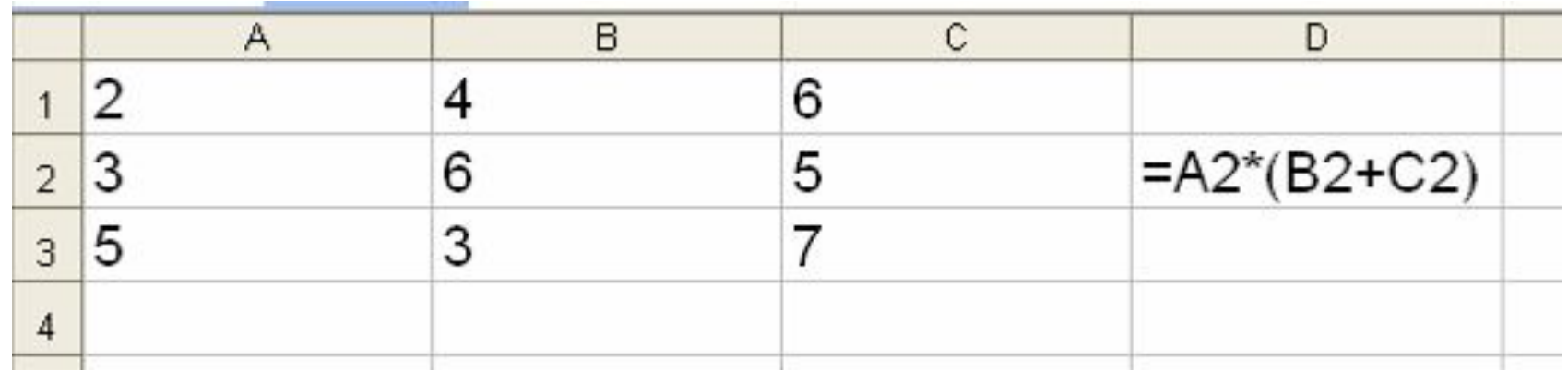

АБСОЛЮТНЫЕ ССЫЛКИ (ЗАМОРАЖИВАНИЕ АДРЕСА)

Адрес ячейки при копировании формулы *не изменяется.* Для этого в адрес ячейки вводят символ *\$* (нажимают клавишу *F4*).

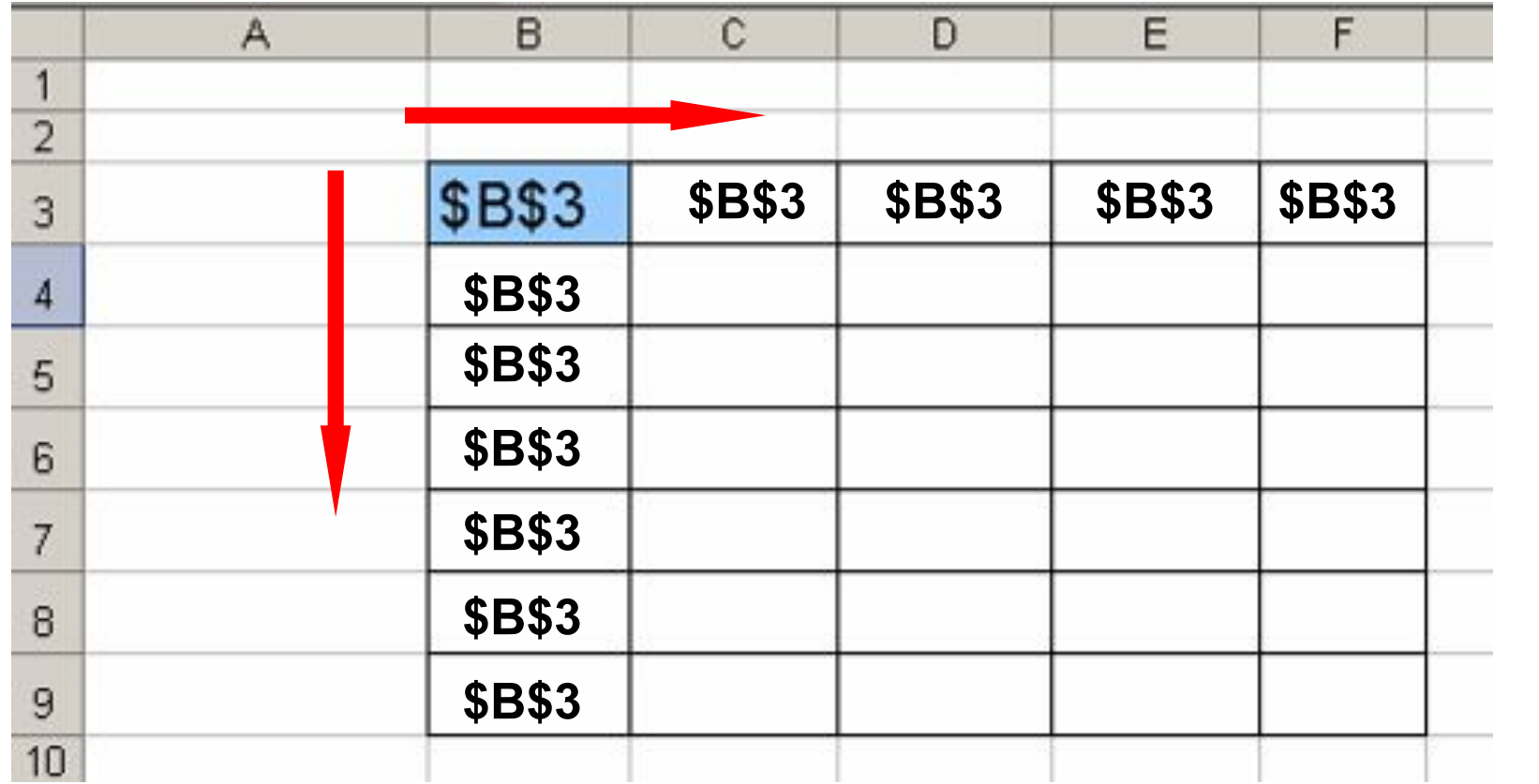

## Смешанные ссылки (частичные абсолютные)

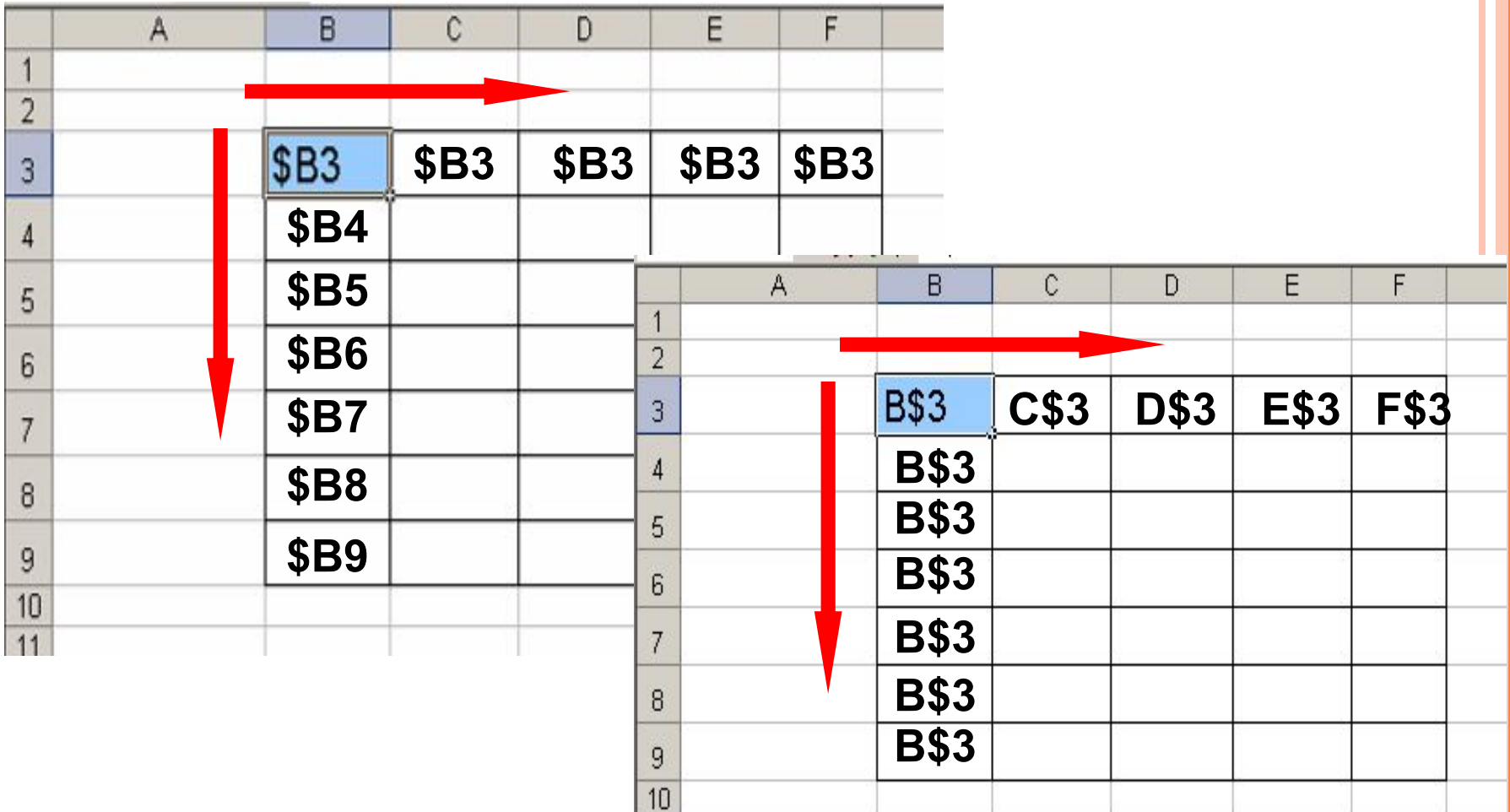

#### ПРАВИЛО КОПИРОВАНИЯ ФОРМУЛ

- Ввести только одну формулу-оригинал, в которой с помощью относительной или абсолютной адресации указать полностью или частично изменяемые ссылки
- После ввода исходной формулы скопировать ее в нужные ячейки. Если формула должна быть скопирована в смежные ячейки, можно использовать маркер заполнения

## ТАБЛИЦА УМНОЖЕНИЯ

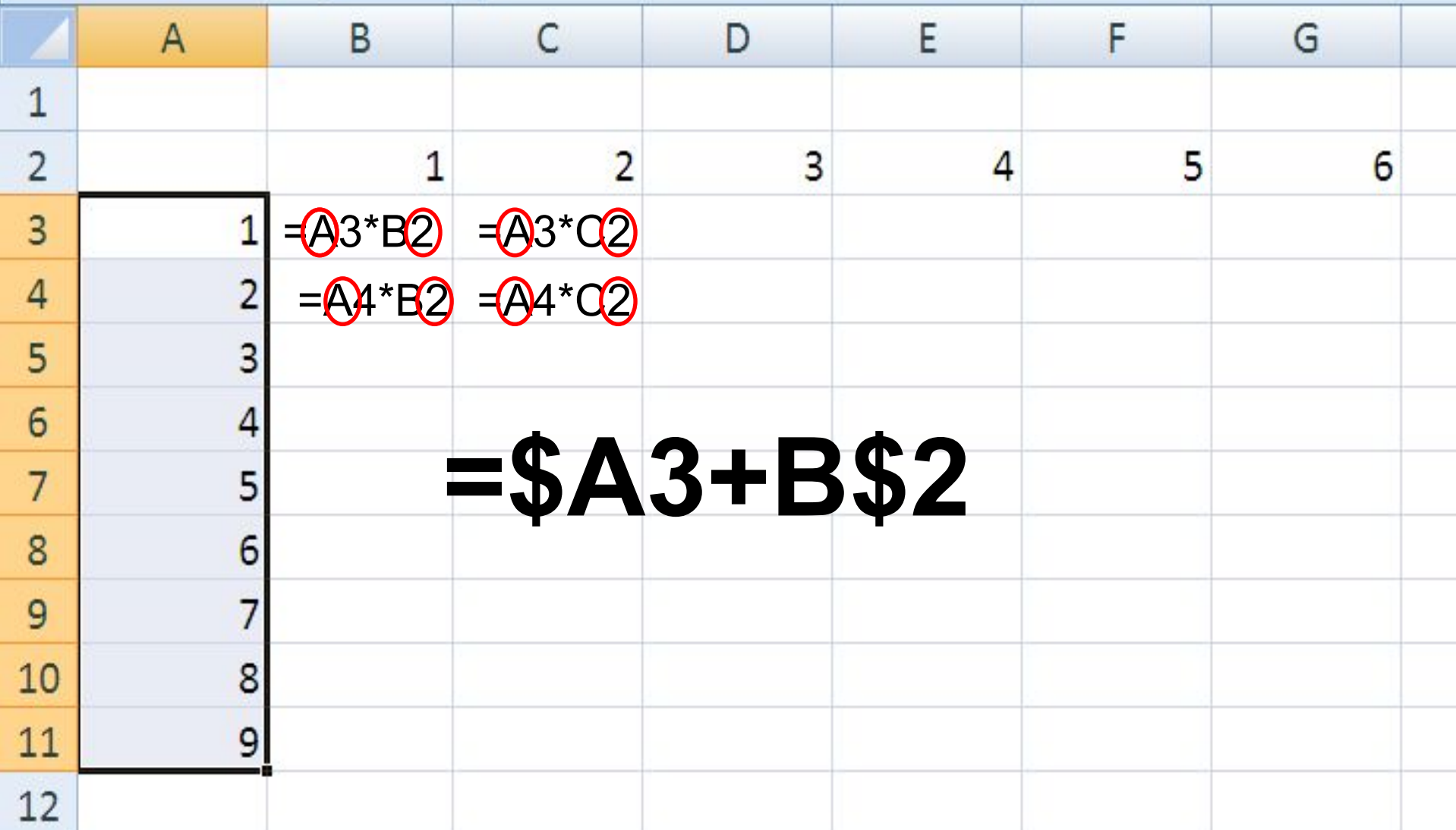

#### В ТАБЛИЦЕ УКАЗАНА СТОИМОСТЬ ТУРИСТИЧЕСКИХ ПУТЕВОК В ДОЛЛАРАХ. ПЕРЕСЧИТАТЬ ЕЕ В РУБЛЯХ С УЧЕТОМ КУРСА ДОЛЛАРА.

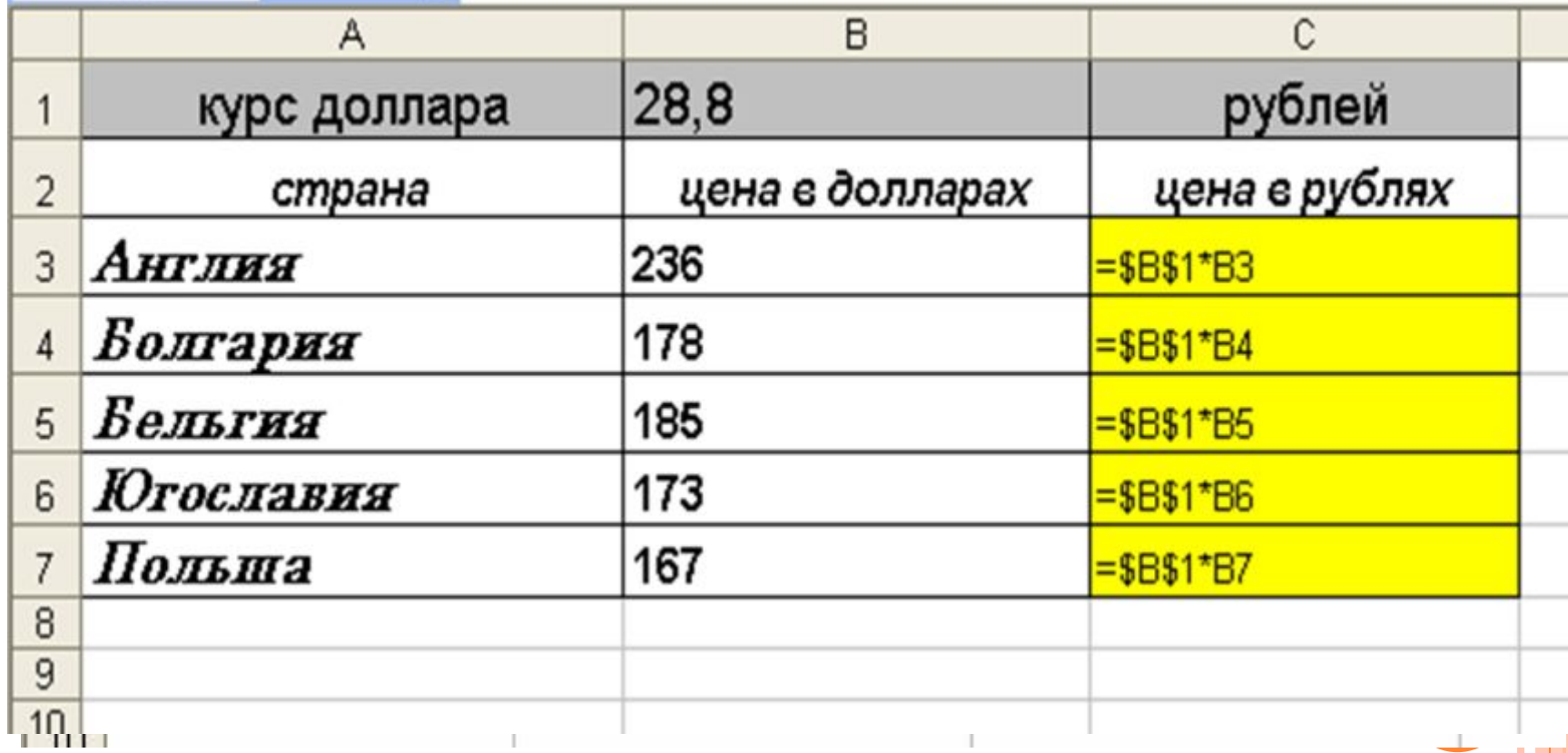